# Digital Thermostat - Wiring Loop Diagram

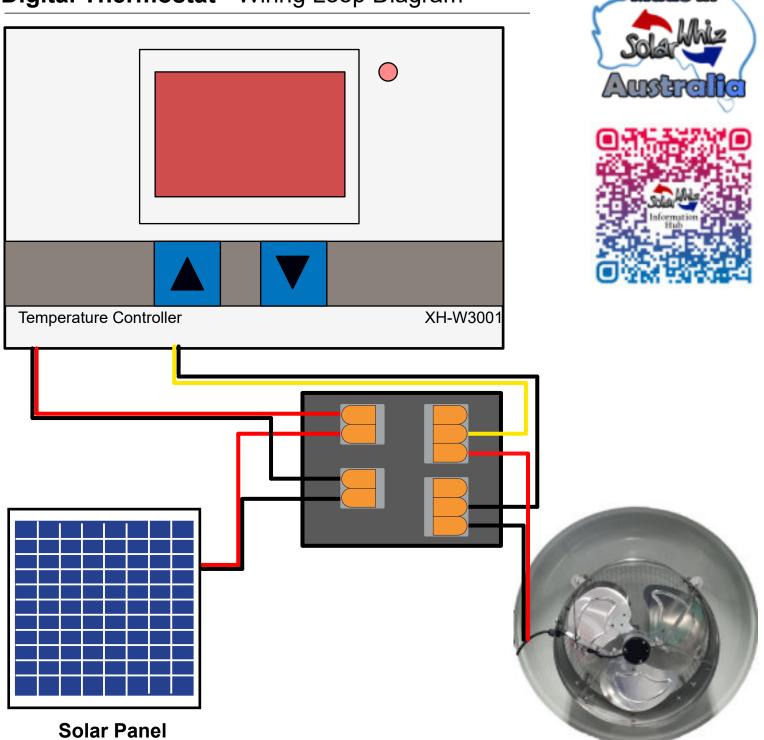

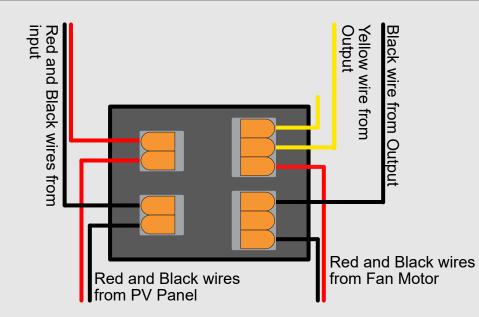

## Digital Thermostat - Wiring Loop Diagram

## Setting Start Temperature:

Press  $\triangle$  once, this will show the set start temperature.

Long press  $\triangle$  for 3 seconds, the set start temperature will start flashing. You can adjust the set temperature by pressing  $\triangle$  or  $\nabla$ 

NOTE: You must also set a stop temperature. The fan will not stop operating unless a stop temperature has been set.

#### **Setting Stop Temperature:**

Press  $\bigtriangledown$  once, this will show the set stop temperature.

Long press  $\bigtriangledown$ , the set stop temperature will start flashing. You can adjust the set stop temperature by pressing  $\triangle$  or  $\bigtriangledown$ .

If the start temperature is **lower** than the stop temperature the unit will be **heating**.

If the start temperature is **higher** than the stop temperature the unit will be **cooling**.

### **Temperature Correction**

This function is only used when there is a difference between the test temperature and the real temperature.

Correction Data = Test Data + Correct Data.

Press and hold riangle and riangle together for 3 seconds. The screen should show 0.0. Use riangle and riangle to adjust.

Once adjusted, wait for 5 seconds. The screen will then show the real temperature.

#### **Returning to Factory Settings**

With electricity on, press and hold  $\triangle$  and  $\bigtriangledown$  together for 3 seconds. The screen should show 888, then automatically switch to the test temperature.

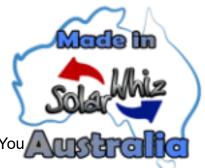